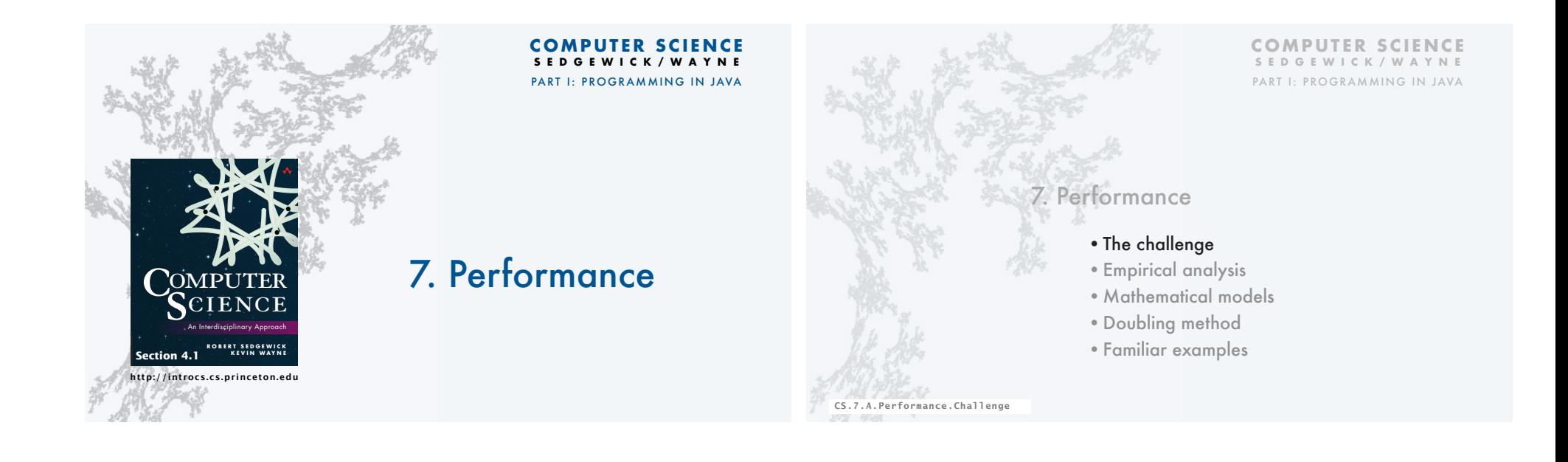

# The challenge (since the earliest days of computing machines)

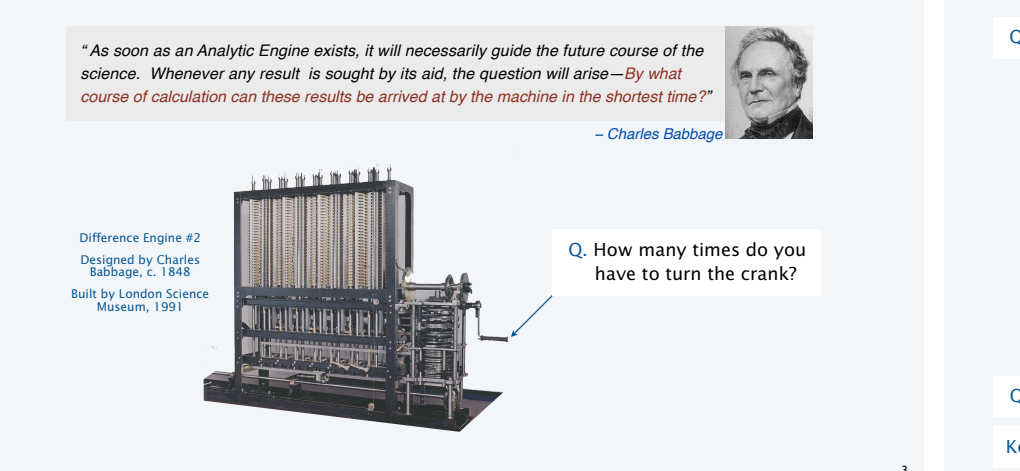

# The challenge (modern version)

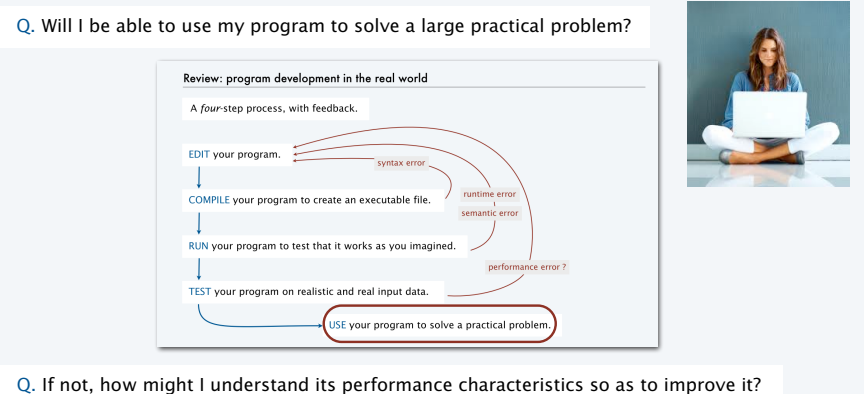

4

Key insight (Knuth 1970s). Use the *scientific method* to understand performance.

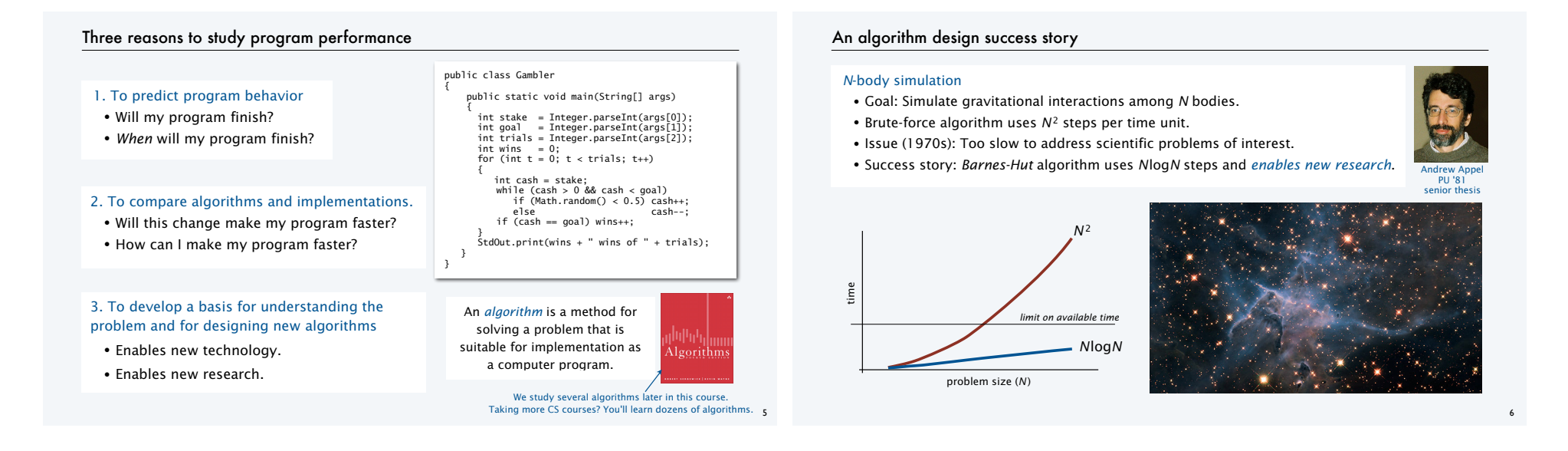

7

John Tukey 1915–2000

# Another algorithm design success story

#### Discrete Fourier transform

- Goal: Break down waveform of *N* samples into periodic components.
- Applications: digital signal processing, spectroscopy, ...
- Brute-force algorithm uses *N*2 steps.
- Issue (1950s): Too slow to address commercial applications of interest.
- Success story: *FFT* algorithm uses *N*log*N* steps and *enables new technology*.

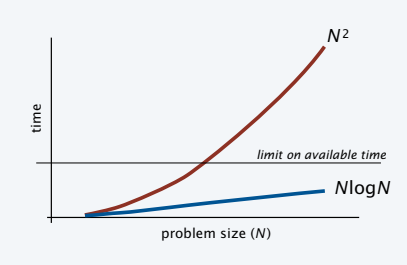

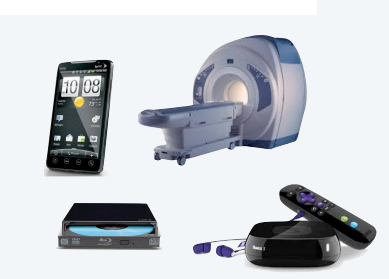

# Quick aside: binary logarithms

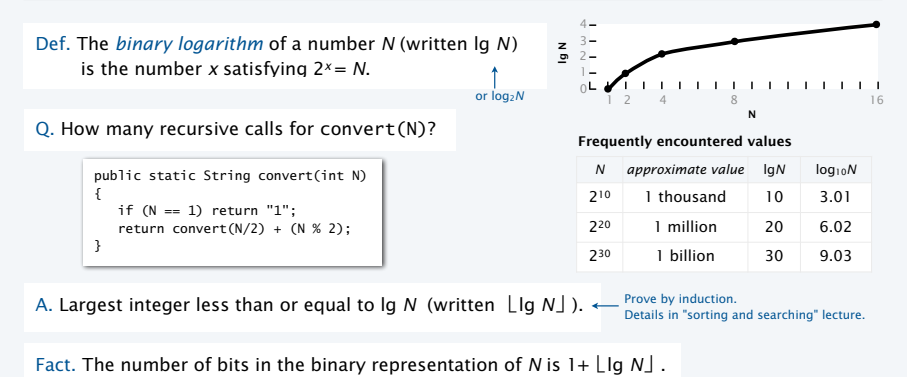

Fact. Binary logarithms arise in the study of algorithms based on recursively solving problems half the size (*divide-and-conquer algorithms*), like convert, FFT and Barnes-Hut.

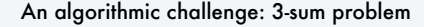

Three-sum. Given *N* integers, enumerate the triples that sum to 0.

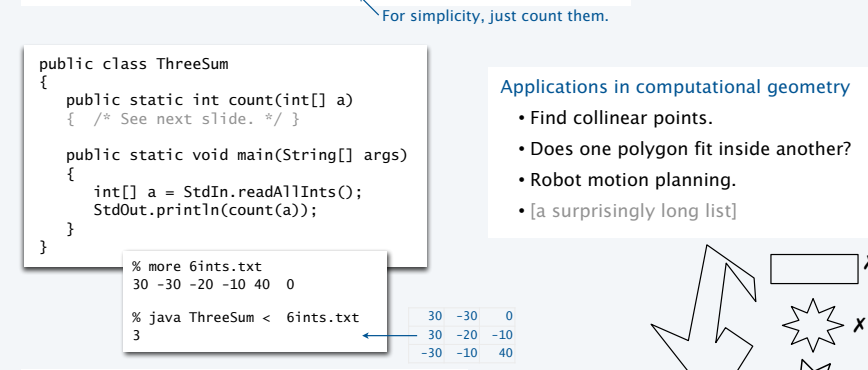

Q. Can we solve this problem for *N* = 1 million?

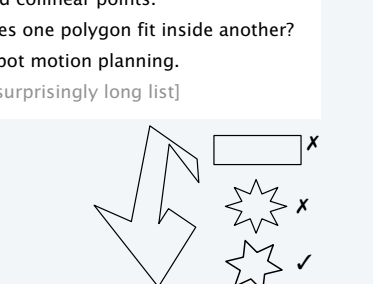

9

## Three-sum implementation

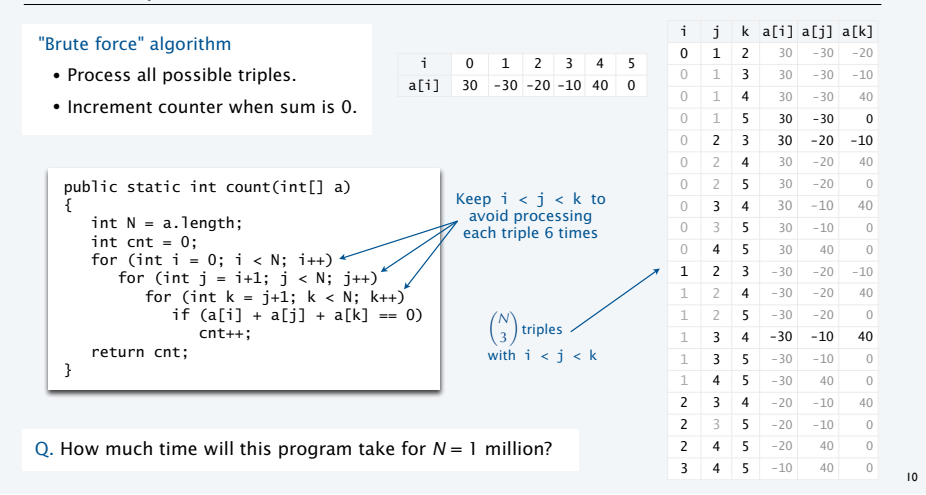

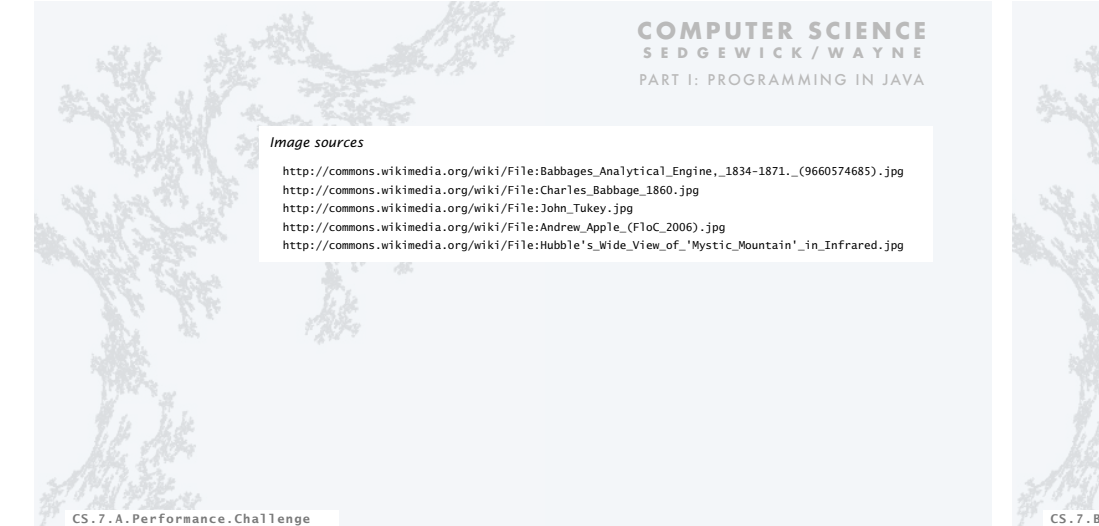

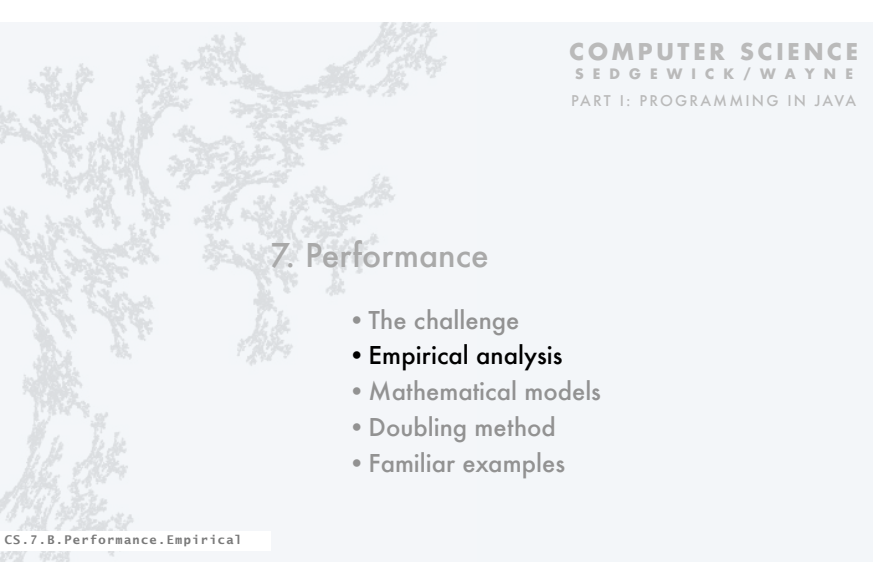

# A first step in analyzing running time

#### Find representative inputs

- Option 1: Collect actual input data.
- Option 2: Write a program to generate representative inputs.

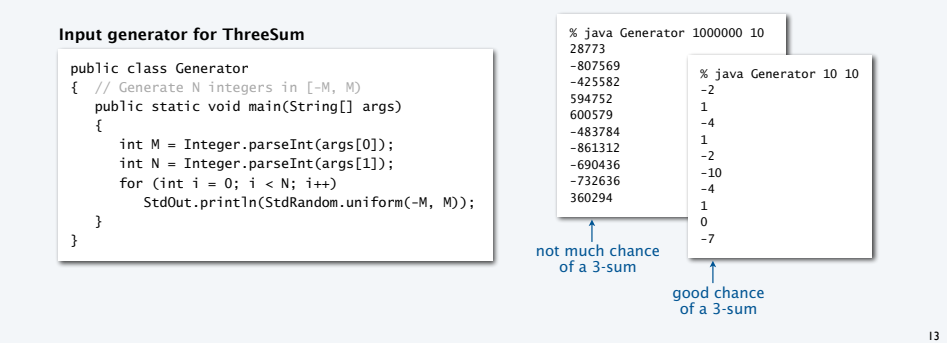

# Empirical analysis

#### Run experiments

- Start with a moderate input size *N*.
- Measure and record running time.
- Double input size *N*.
- Repeat.
- Tabulate and plot results.

#### **Run experiments**

% java Generator 1000000 1000 | java ThreeSum 59 (0 seconds) % java Generator 1000000 2000 | java ThreeSum 522 (4 seconds) % java Generator 1000000 4000 | java ThreeSum 3992 (31 seconds) % java Generator 1000000 8000 | java ThreeSum 31903 (248 seconds)

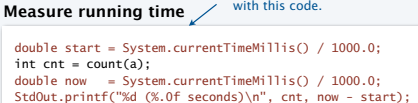

Replace println() in ThreeSum

#### **Tabulate and plot results**

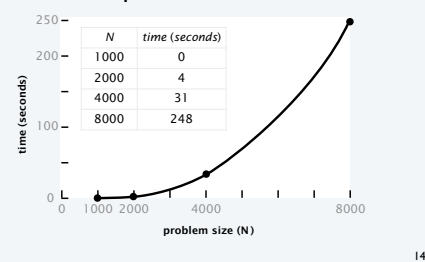

*N*  $T_N$  lg*N* lg  $T_N$  $1000 \t 0.5 \t 10 \t -1$ 2000 4 11 2 4000 31 12 5 8000 248 13 8

 $4.84 \times 10^{-10} \times N^3$ 0.5 4 31 248

16

✓

## Aside: experimentation in CS

is *virtually free*, particularly by comparison with other sciences.

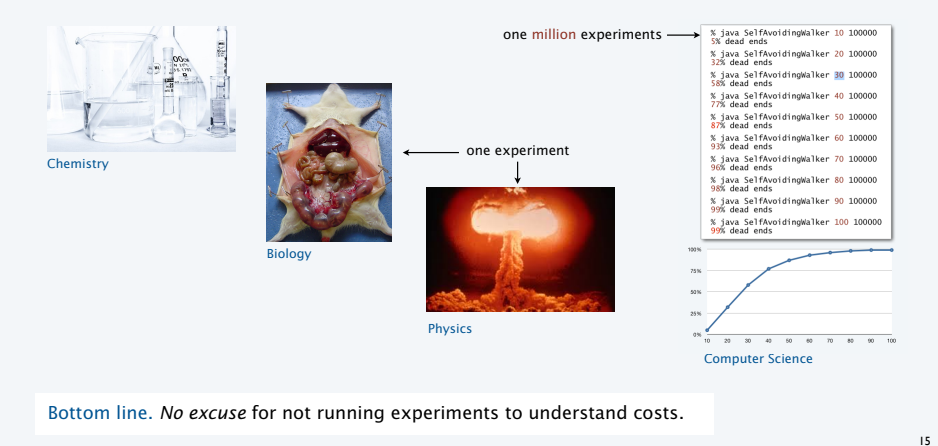

# Data analysis

# Curve fitting

- Plot on *log-log scale*.
- If points are on a straight line (often the case), a *power law* holds—a curve of the form *aNb* fits.
- The exponent *b* is the slope of the line.
- Solve for *a* with the data.

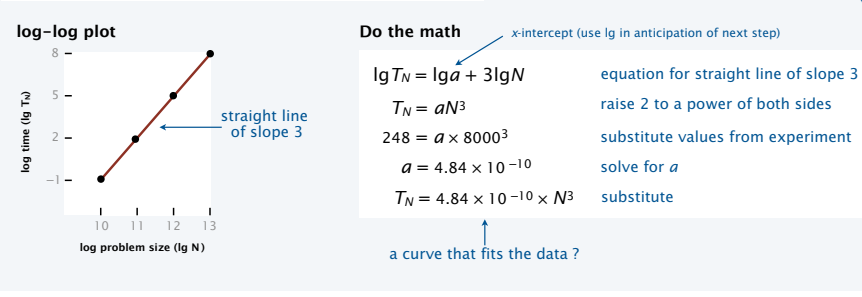

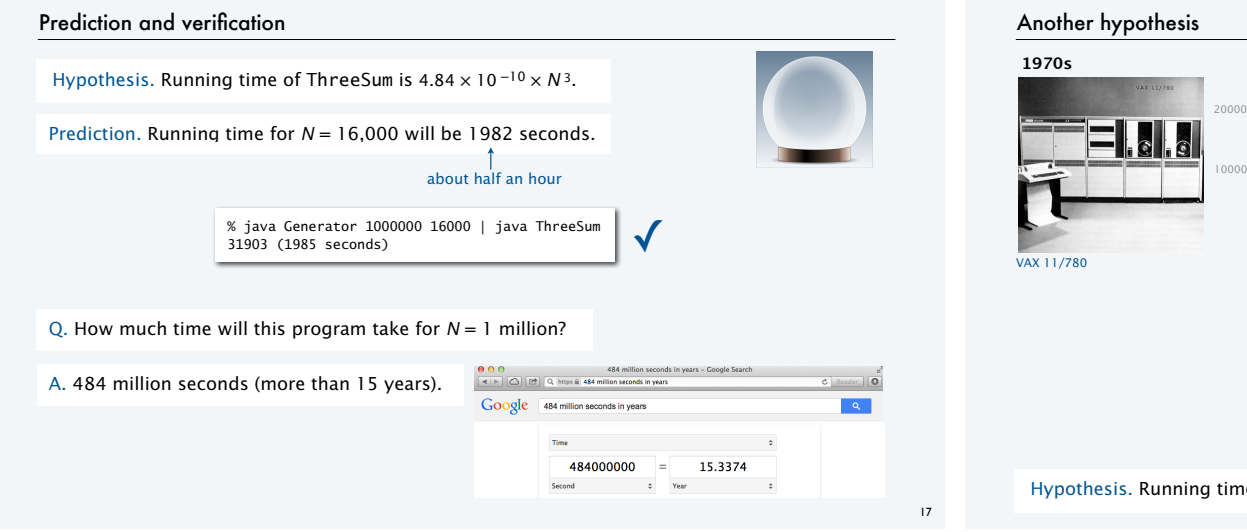

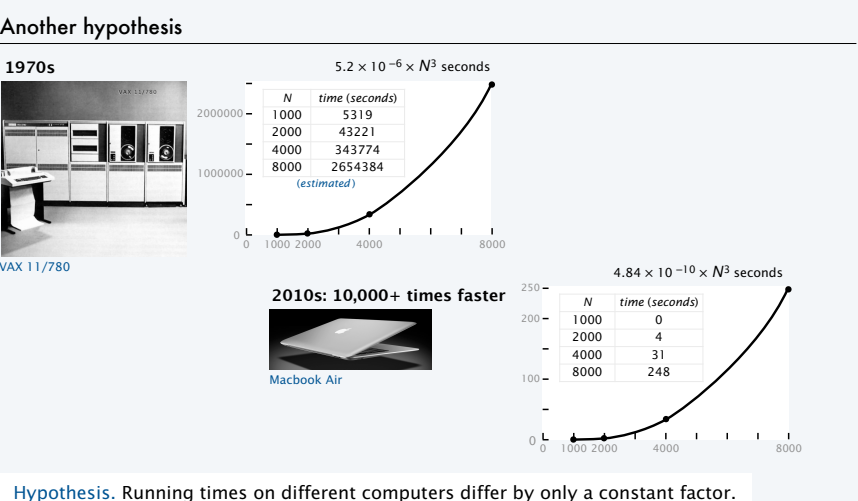

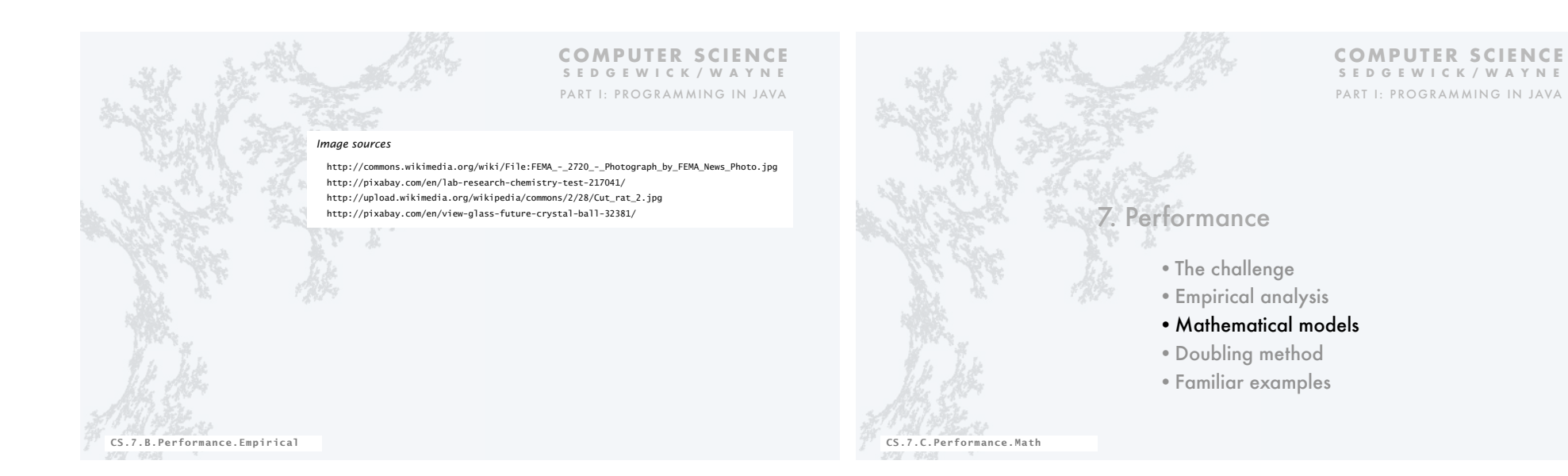

## Mathematical models for running time

Q. Can we write down an accurate formula for the running time of a computer program?

- A. (Prevailing wisdom, 1960s) No, too complicated.
- A. (D. E. Knuth, 1968–*present*) Yes!
- Determine the set of operations.
- Find the *cost* of each operation (depends on computer and system software).
- Find the *frequency of execution* of each operation (depends on algorithm and inputs).
- Total running time: sum of cost × frequency for all operations.

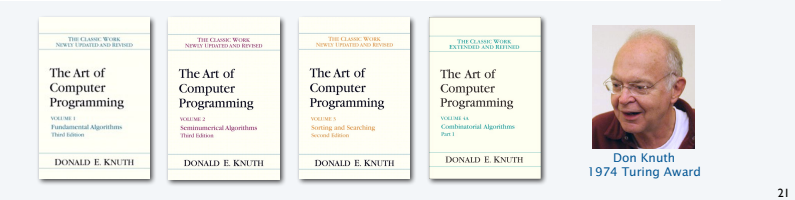

## Warmup: 1-sum

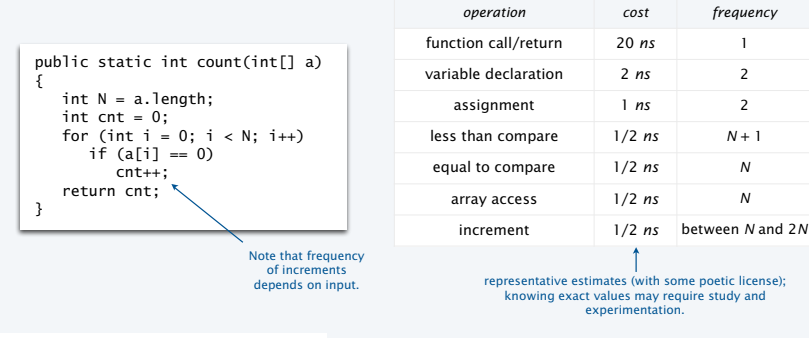

Q. Formula for total running time ?

A. *cN* + 26.5 nanoseconds, where *c* is between 2 and 2.5, depending on input.

## Warmup: 2-sum

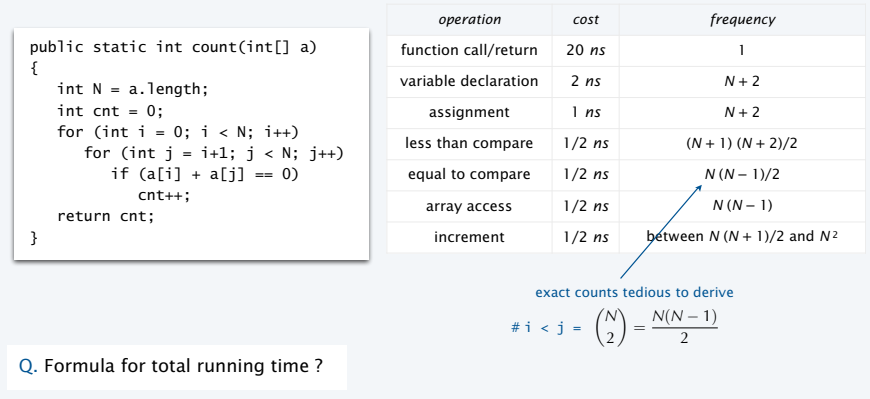

A.  $c_1N^2 + c_2N + c_3$  nanoseconds, where... [complicated definitions].

# Simplifying the calculations

# Tilde notation • Use only the fastest-growing term. • Ignore the slower-growing terms. Ex.  $5/4 N^2 + 13/4 N + 53/2 \sim (5/4 N^2)$ Def. *f*(*N*) ~ *g*(*N*) means *f*(*N*)/*g*(*N*) → 1 as *N* → ∞  $1,250,000$ for  $N = 1,000$ , within .3% 1,253,276.5 for  $N = 1,000$ Rationale • When *N* is large, ignored terms are negligible. • When *N* is small, *everything* is negligible.

Q. Formula for 2-sum running time when count is not large (typical case)?

A. *~* 5/4 *N*2 nanoseconds.

23

22

eliminate dependence on input

# Mathematical model for 3-sum

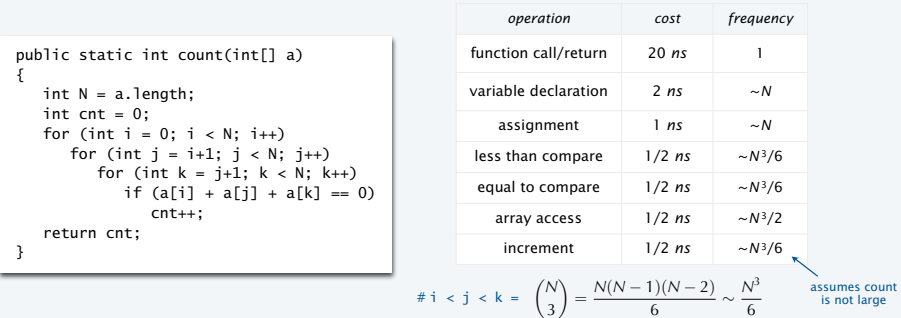

## Q. Formula for total running time when return value is not large (typical case)?

A. *~ N*3/2 nanoseconds.

 $\sqrt{\leftarrow}$  matches 4.84 × 10<sup>-10</sup> × N<sup>3</sup> empirical hypothesis

## **Context**

#### Scientific method

- *Observe* some feature of the natural world.
- *Hypothesize* a model consistent with observations.
- *Predict* events using the hypothesis.
- *Verify* the predictions by making further observations.
- *Validate* by refining until hypothesis and observations agree.

#### Empirical analysis of programs

- "Feature of natural world" is time taken by a program on a computer.
- Fit a curve to experimental data to get a formula for running time as a function of *N*. • Useful for predicting, but not *explaining*.

## Mathematical analysis of algorithms

- Analyze *algorithm* to develop a formula for running time as a function of *N*.
- Useful for predicting *and* explaining.
- Might involve advanced mathematics.
- Applies to any computer.

Good news. Mathematical models are easier to formulate in CS than in other sciences.

#### 26

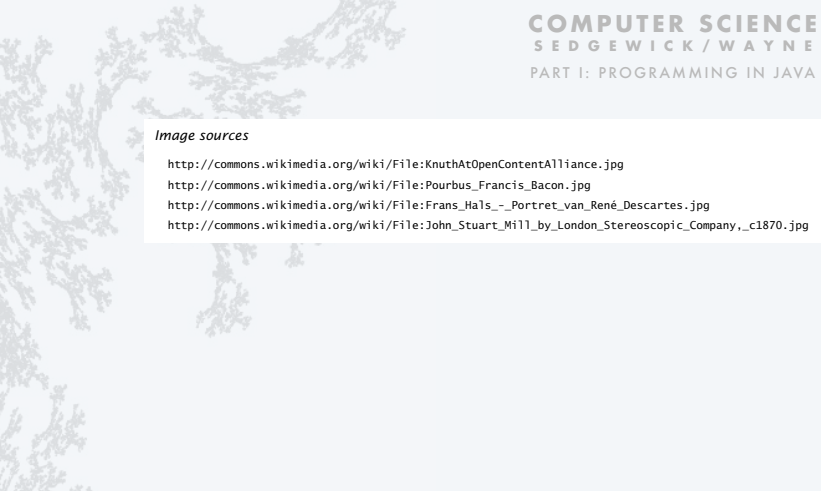

CS.7.C.Performance.Math

# **SEDGEWICK/WAYNE** PART I: PROGRAMMING IN JAVA

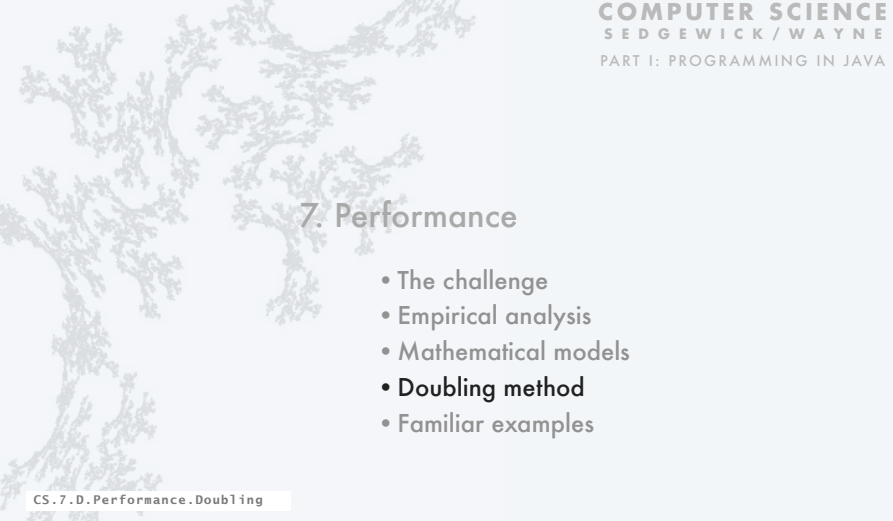

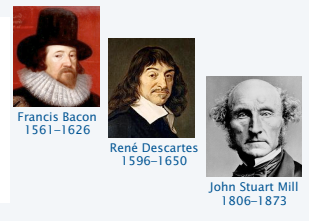

## Key questions and answers

- Q. Is the running time of my program  $\sim a$  N<sup>b</sup> seconds?
- A. Yes, there's good chance of that. Might also have a (lg*N* )*c* factor.
- Q. How do you know?
- A. Computer scientists have applied such models for decades to many, many specific algorithms and applications.
- A. Programs are built from simple constructs (examples to follow).
- A. Real-world data is also often simply structured.
- A. Deep connections exist between such models and a wide variety of discrete structures (including some programs).

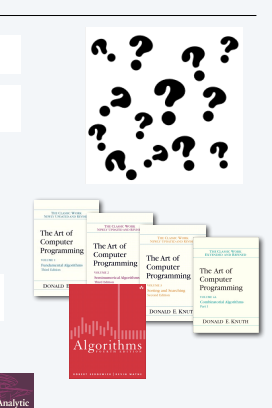

29

31

## Doubling method

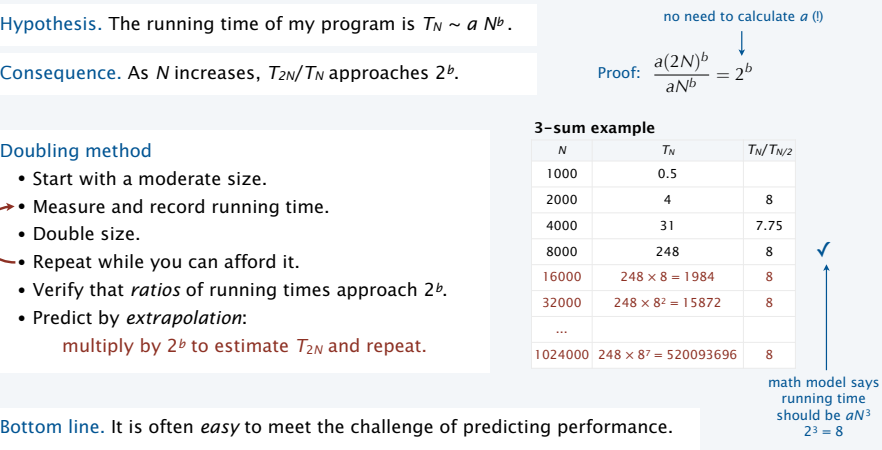

## Order of growth

Def. If a function  $f(N) \sim a g(N)$  we say that  $g(N)$  is the *order of growth* of the function.

Hypothesis. Order of growth is a property of the *algorithm*, not the computer or the system.

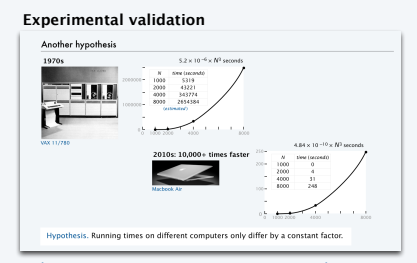

When we execute a program on a computer that is X times faster, we expect the program to be X times faster.

**Explanation with mathematical model**

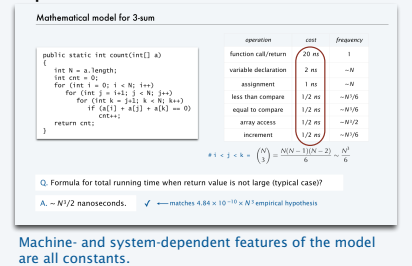

## Order of growth

... f(N/2)...

}

Hypothesis. The order of growth of the running time of my program is *Nb* (log*N*) $\epsilon$ .← for (int  $i = 0; i < N; i++)$ for (int j = i+1; j < N; j++)<br>for (int k = j+1; k < N; k++) ... **Cubic (N3)** for (int  $i = 0; i < N; i++)$ for (int  $j = i+1; j < N; j++)$  ... **Quadratic (N2)** for (int  $i = 0; i < N; i++)$  ... **Linear (N)** public static void f(int N) { if  $(N == 0)$  return; **Logarithmic (log N)** public static void f(int N) { **Linearithmic (N log N) Exponential (2N)** Evidence. Known to be true for many, many programs with simple and similar structure. log instead of lg since constant base not relevant

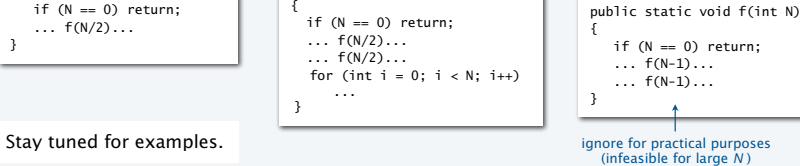

32

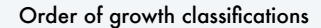

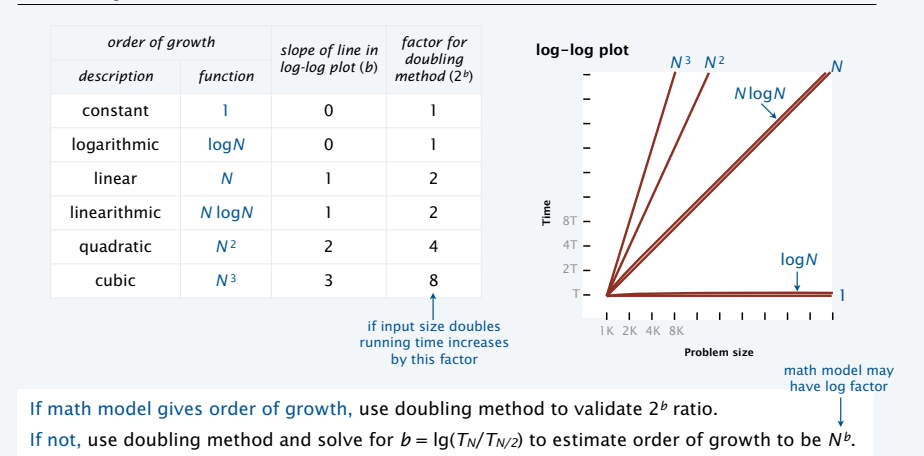

## An important implication

Moore's Law. Computer power increases by a roughly a factor of 2 every 2 years.

Q. My *problem size* also doubles every 2 years. How much do I need to spend to get my job done?  $\searrow$  a very common situation: weather prediction, transaction processing, cryptography...

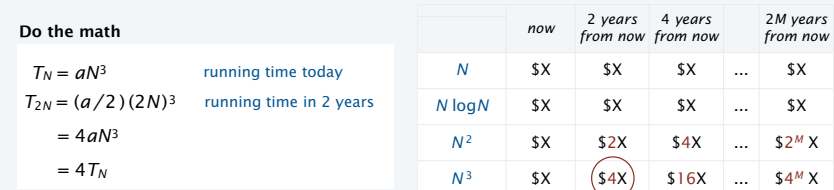

A. You can't afford to use a quadratic algorithm (or worse) to address increasing problem sizes.

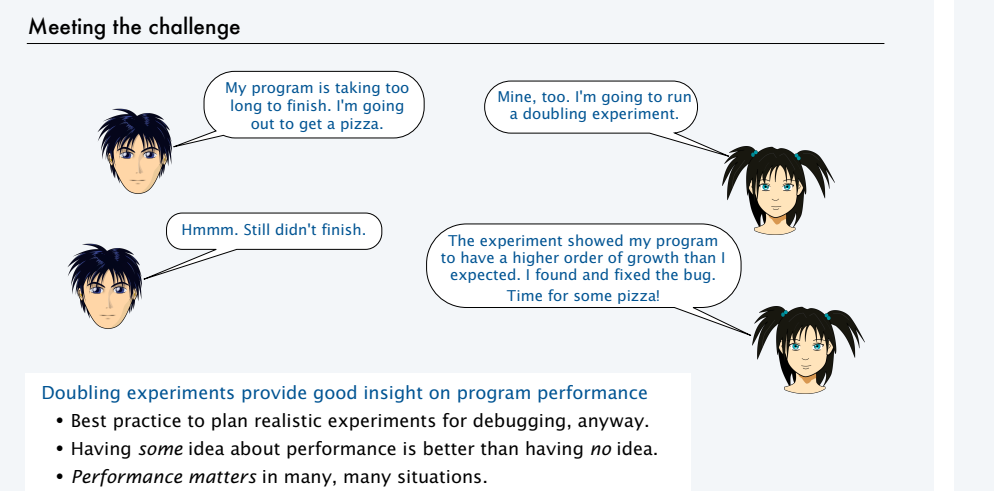

## **Caveats**

It is *sometimes* not so easy to meet the challenge of predicting performance.

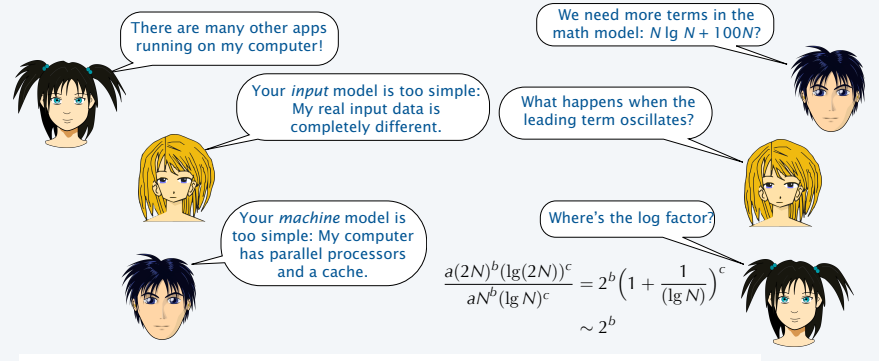

Good news. Doubling method is *robust* in the face of many of these challenges.

33

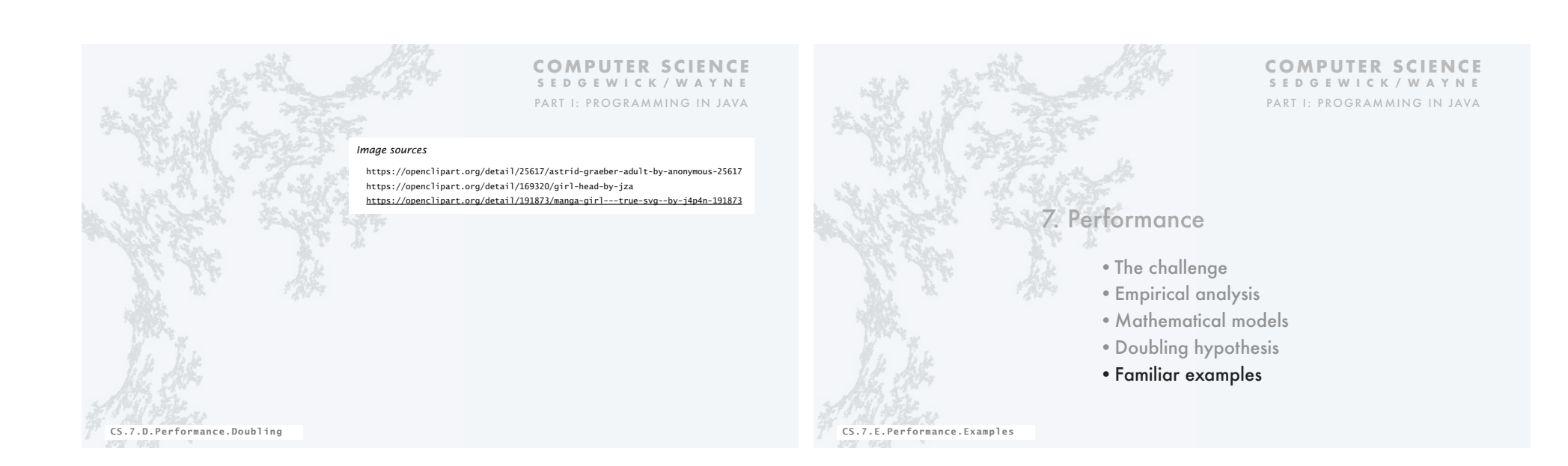

# Example: Gambler's ruin simulation

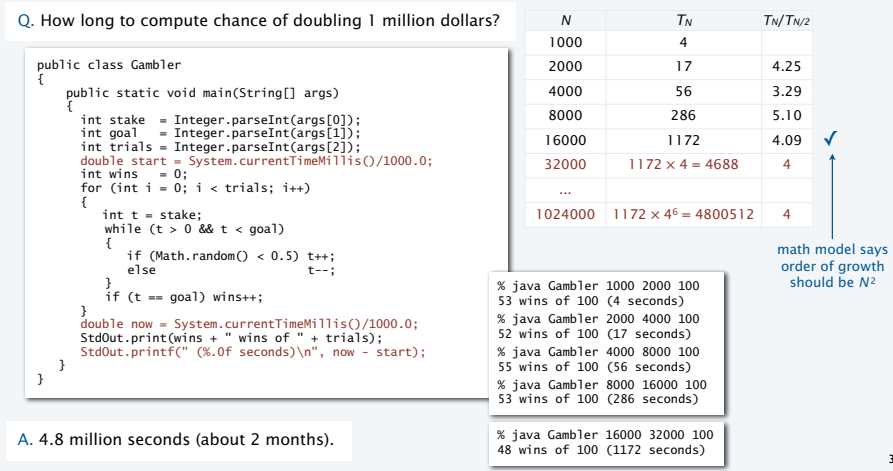

# Pop quiz on performance

- Q. Let  $T_N$  be the running time of program Mystery and consider these experiments:
- public class Mystery { public static void main(String[] args)  $\{$  ... int N = Integer.parseInt(args[0]); ... } }

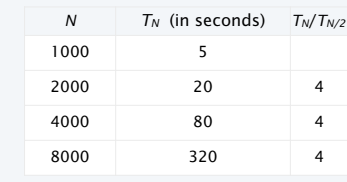

40

Q. Predict the running time for *N* = 64,000.

# Q. Estimate the order of growth.

## Pop quiz on performance

#### Q. Let  $T_N$  be the running time of program Mystery and consider these experiments.

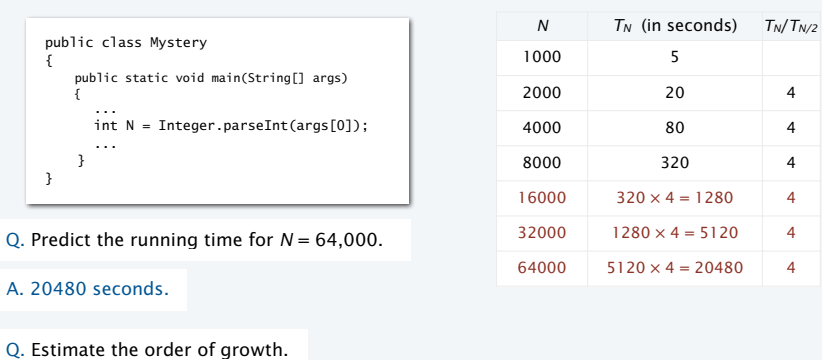

A.  $N^2$ , since  $\lg 4 = 2$ .

# Another example: Coupon collector

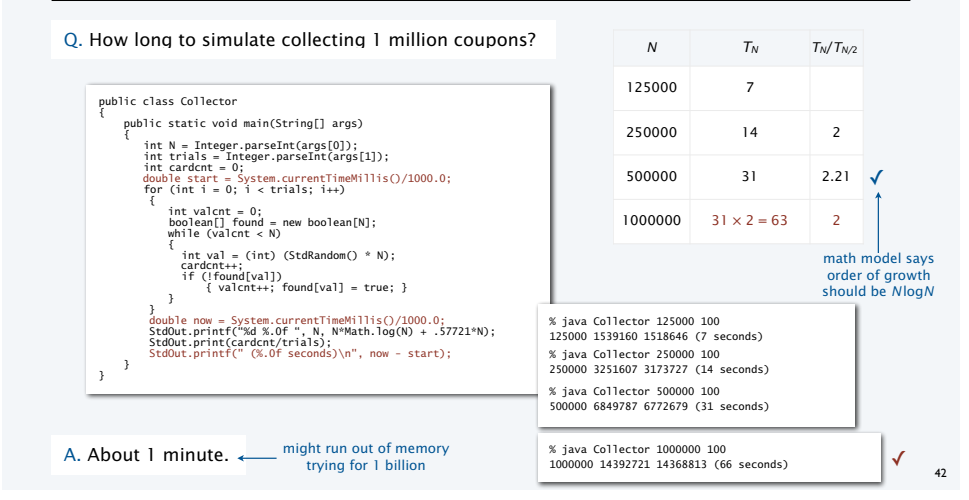

## Analyzing typical memory requirements

A *bit* is 0 or 1 and the basic unit of memory.

A *byte* is eight bits — the smallest addressable unit.

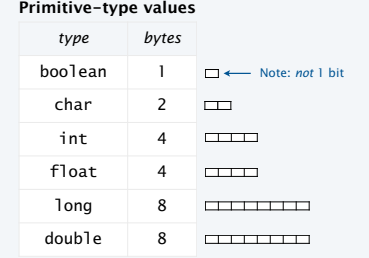

1 *megabyte* (MB) is about 1 million bytes. 1 *gigabyte* (GB) is about 1 billion bytes.

**System-supported data structures (typical)**

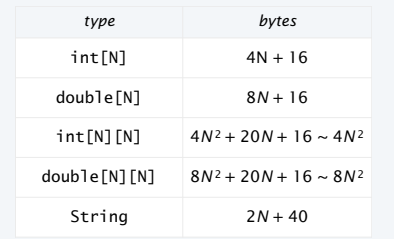

Example. 2000-by-2000 double array uses ~32MB.

## Summary

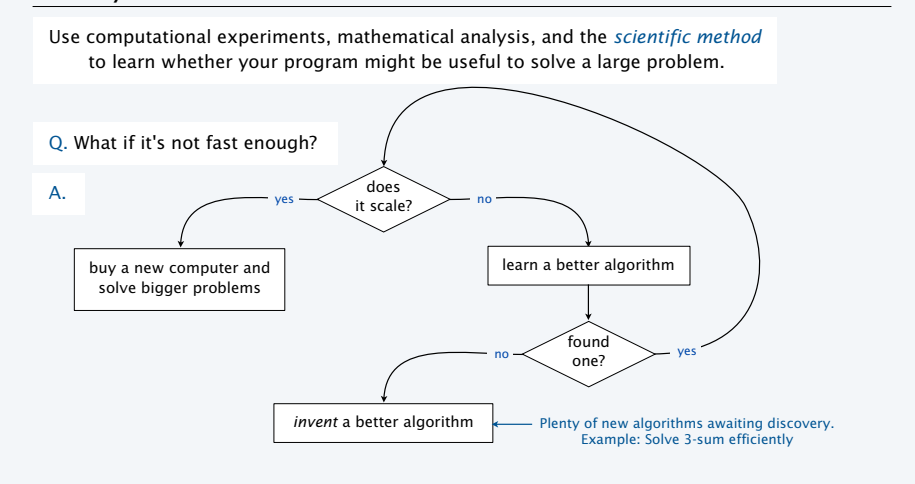

## Case in point

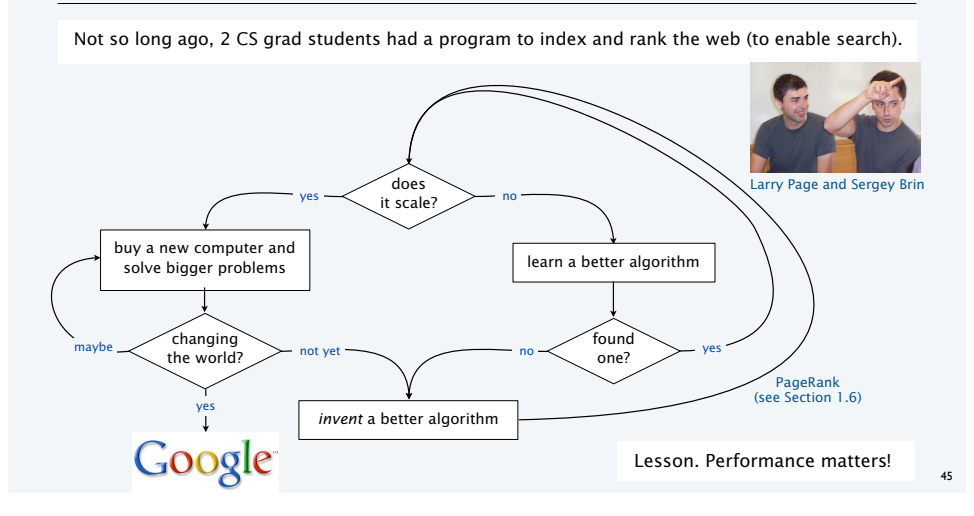

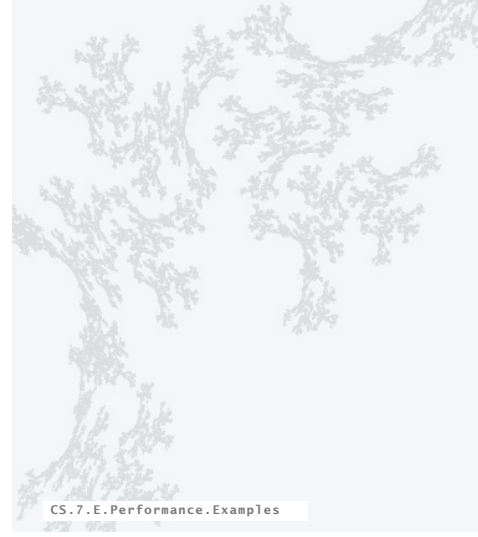

## **COMPUTER SCIENCE SEDGEWICK/WAYNE** PART I: PROGRAMMING IN JAVA

#### *Image source*

http://en.wikipedia.org/wiki/File:Google\_page\_brin.jpg

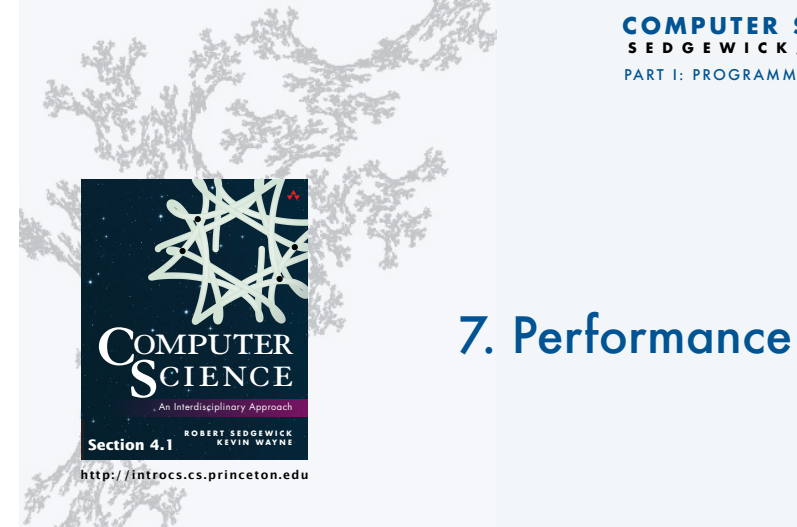

**COMPUTER SCIENCE SEDGEWICK/WAYNE** PART I: PROGRAMMING IN JAVA